UNH ⊕≅∲≻<br>НиЦ

## Our First Programs

C# Programming

**TO THE TABLE TO THE UNIVERSITY OF HULL** 

## Programs

- In the practical session last week we created a number of programs
- In this session we are going to look at each program and see how it works/what it does
- We are also going to investigate how programs store and work with data

 $\forall$   $\circ$   $\pm$   $\ast$   $\star$  Hull

Our First Programs 7-Oct-13 ©Rob Miles 2

### Hello World using System; class Hello { static void Main() { Console.WriteLine("Hello World"); } }

• This program just prints Hello World

### Hello World using System; class Hello { static void Main() { Console.WriteLine("Hello World"); } }

• This is the statement that does the work

©Rob Miles *Our First Programs* 7-Oct-13 4

Our First Programs 7-Oct-13 ©Rob Miles 5

### **TO THE TABLE TO THE UNIVERSITY OF HULL** Greeter using System; class Greeter { static void Main() { Console.Write("Enter your name : "); string name = Console.ReadLine(); Console.WriteLine("Hello " + name ); } } • This program reads in something, stores it and then writes it out again

 $\mathcal{L}$   $\mathcal{L}$   $\mathcal{$ 

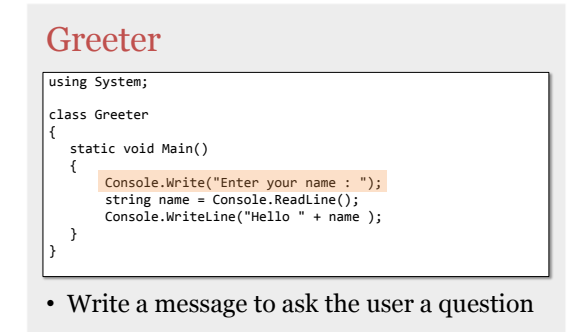

Our First Programs 7-Oct-13 ©Rob Miles 7

©Rob Miles *Our First Programs* 7-Oct-13 8

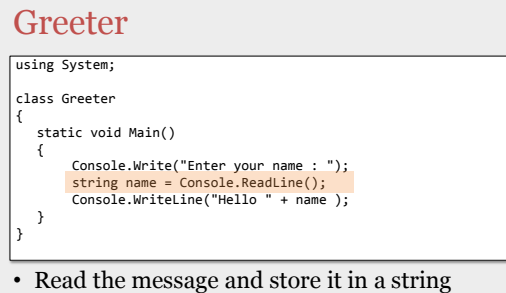

variable called name

**TO THE TABLE TO THE UNIVERSITY OF HULL** Greeter using System; class Greeter { static void Main() { Console.Write("Enter your name : ");<br><mark>string name</mark> = Console.ReadLine();<br>Console.WriteLine("Hello " + name ); } } • This creates a variable – a "box" in memory to hold strings • The box is called "name"

 $\mathcal{L}$   $\mathcal{L}$   $\mathcal{$ 

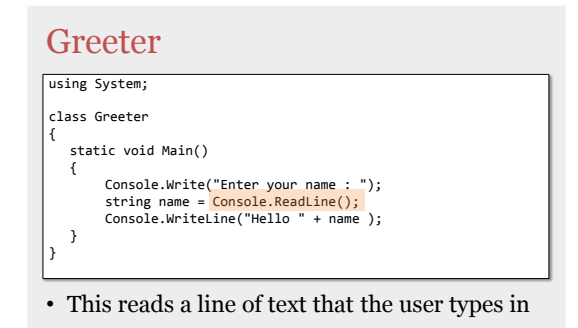

#### $\forall$   $\circ$   $\neq$   $\ast$   $\star$  Hull

Our First Programs 7-Oct-13 ©Rob Miles 10

Our First Programs 7-Oct-13 ©Rob Miles 11

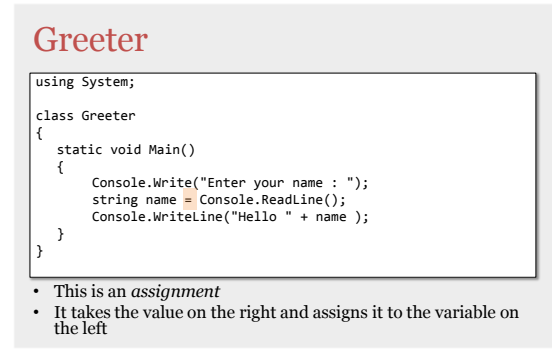

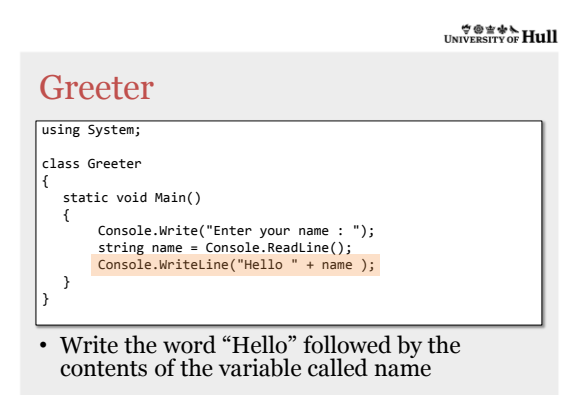

 $\forall$   $\circ$   $\neq$   $\ast$   $\star$  Hull

## How Programs Work

- The bit of the program that actually does the work is contents of the Main method
- This is a sequence of *statements* each of which does one particular step
- The program performs each statement in turn and then ends after it has completed the last statement in the program

**TO THE TABLE TO THE UPPER** 

# Sums static void Main() { Console.Writtline("This program adds two numbers together");<br>Console.Writtline("This program adds two numbers");<br>string number1Text = Console.Readline();<br>int number1 = int.Parse(number): Text);<br>Console.Write("Second Number }

• This program reads in two numbers, adds them together and then prints out the result

Our First Programs 7-Oct-13 ©Rob Miles 13

# static void Main() { Console.Writtling("This program adds two numbers together");<br>Console.Writtling("This program adds two numbers");<br>string number1Text = Console.Readline();<br>int number1 = int.Parse(number): Text);<br>Console.Write("Second Number } Sums

#### • Say Hello

Our First Programs 7-Oct-13 ©Rob Miles 14

 $\forall$   $\circ$   $\neq$   $\ast$   $\star$  Hull

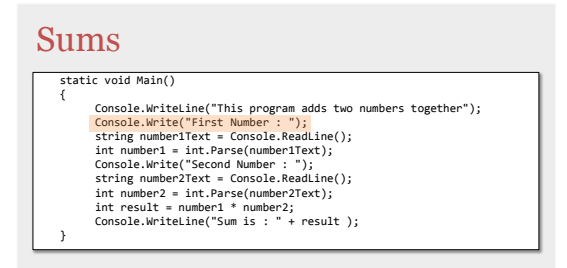

• Ask for the number

### Sums

}

- static void Main() { Console.Writtline("This program adds two numbers together");<br>Console.Writtline("This program adds two numbers together");<br><u>string number1Text = Console.Readline();</u><br>Console.Write("Second Number : ");<br>Console.Write("Second
- Read in a string of text (we can't read numbers directly)

**TO THE TABLE TO THE UPPER** 

Our First Programs 7-Oct-13 ©Rob Miles 16

# static void Main() { Console.Writtline("This program adds two numbers together");<br>Console.Writtline("This program adds two numbers together");<br>string number1Text = Console.ReadLine();<br>Int number1 = int.Parse(number):IText);<br>Console.Write("Seco } Sums

• Use a method called Parse to convert the text into a numeric value

©Rob Miles *Our First Programs* 7-Oct-13 17

 $\mathcal{L}$   $\mathcal{L}$   $\mathcal{$ 

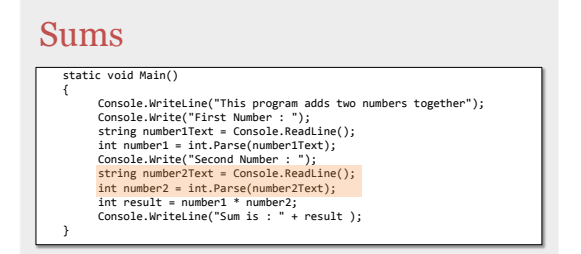

• Repeat for the second number

### $\forall$   $\circ$   $\neq$   $\ast$   $\star$  Hull

# **static void Main() {** Console.Writtline("This program adds two numbers together");<br>Console.Writtline("This program adds two numbers");<br>string number1Text = Console.Readline();<br>int number1= int.Parse(number):Text);<br>Console.Write("Second Number : **}** Sums

• Do the sum (anyone spot the bug?)

Our First Programs 7-Oct-13 ©Rob Miles 19

**TO THE TABLE TO THE UPPER** 

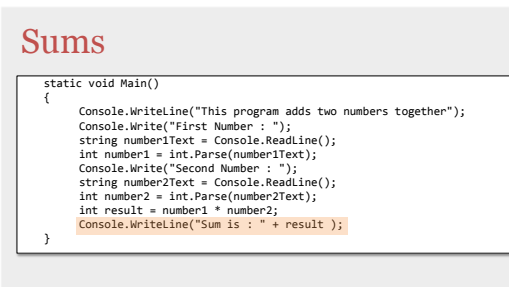

• Write out the answer

 $\forall$   $\circ$   $\neq$   $\ast$   $\star$  Hull

## Finding the Bug

- The bug does not cause the program to crash
	- It will always produce an answer when given two numbers
- However, the answer is wrong, because the user is expecting to see an addition, and they are being given a multiplication

Our First Programs 7-Oct-13 ©Rob Miles 21

### $\overset{\Leftrightarrow \textcircled{\textit{}}\oplus \textcircled{\textit{}}\oplus \textcircled{\textit{}}\oplus \text{}}{\text{Hull}}$

### Sums

```
static void Main()
{
                   Console.WriteLine("This program adds two numbers together");<br>Console.Write("First Number : ");<br>string number1Text = Console.ReadLine();<br>int number1 = int.Parse(number : ");<br>Console.Write("Second Number : ");
                   string number2Text = Console.ReadLine();<br>int number2 = int.Parse(number2Text);<br><mark>int result = number1 + number2;</mark><br>Console.WriteLine("Sum is : " + result );
}
```
• To fix the program we just have to swap the \* (multiply) for a + (add)

**TO THE TABLE TO THE UPPER** 

Our First Programs 7-Oct-13 ©Rob Miles 22

### Test Data

- The scary thing is that the program will work fine for some inputs:  $-$  0+0 is the same as  $0*0$ 
	-
	- $-1+1$  is the same as  $1*1$
	- $-$  2+2 is the same as  $2*2$
- When we create a program we need to design some proper tests to prove that it works

Our First Programs 7-Oct-13 ©Rob Miles 23

 $\forall$   $\circ$   $\neq$   $\ast$   $\star$  Hull

## Adding 4 numbers

```
int v1, v2, v3, v4;
```

```
v1 = int.Parse(Console.ReadLine());
v1 = int.Parse(Console.ReadLine());
```

```
v3 = int.Parse(Console.ReadLine());
v4 = int.Parse(Console.ReadLine());
```

```
int sum = v1 + v2 + v3 + v4;
```
- This program calculates the sum of four numbers
- It works by "scaling up" the earlier solution

### $\overset{\Leftrightarrow \textcircled{\textit{}}\oplus \textcircled{\textit{}}\oplus \textcircled{\textit{}}\oplus \text{}}{\text{Hull}}$

## Adding 4 numbers

#### int v1, v2, v3, v4;

```
v1 = int.Parse(Console.ReadLine());
v2 = int.Parse(Console.ReadLine());
v3 = int.Parse(Console.ReadLine());
v4 = int.Parse(Console.ReadLine());
```
int sum =  $v1 + v2 + v3 + v4$ ;

• A program can create lots of variables at once by using a list

*Our First Programs* 7-Oct-13 25

**TO THE TABLE TO THE UPPER** 

©Rob Miles

### Adding 4 numbers

```
int v1, v2, v3, v4;
v1 = int.Parse(Console.ReadLine());
 v2 = int.Parse(Console.ReadLine());
v3 = int.Parse(Console.ReadLine());
v4 = int.Parse(Console.ReadLine());
int sum = v1 + v2 + v3 + v4;
```
• A program can feed the output of one method call into another

 $\forall$   $\circ$   $\neq$   $\ast$   $\star$  Hull

Our First Programs 7-Oct-13 ©Rob Miles 26

## Is this a good solution?

- We can see how it works
- We could add 1,000 numbers this way – But it would be very tedious
- Is there a better way that avoids the need for v1, v2, v3 and the rest?

### $\overset{\Leftrightarrow \textcircled{\textit{}}\oplus \textcircled{\textit{}}\oplus \textcircled{\textit{}}\oplus \text{}}{\text{Hull}}$

## A better solution

 $int sum = 0;$ 

```
sum = sum + int.Parse(Console.ReadLine());
sum = sum + int.Parse(Console.ReadLine());
```
- This makes the program much simpler
- We don't need all the v1, v2, v3 stuff
- We just increase the sum by each number as it is reads in

 $\forall \circ \exists \ast \star$  Hull

Our First Programs 7-Oct-13 ©Rob Miles 28

Our First Programs 7-Oct-13 ©Rob Miles 29

## A perfect solution?

- This is not a perfect solution
- To add 1,000 numbers we would still need 1,000 statements
	- A better way would be to use a loop, which we will see next week
- We have learnt that sometimes simple solutions don't scale very well

 $\forall$   $\circ$   $\neq$   $\ast$   $\star$  Hull

## More Numbers

```
int v1, v2, v3, v4;
```

```
v1 = int.Parse(Console.ReadLine());
v2 = int.Parse(Console.ReadLine());
v3 = int.Parse(Console.ReadLine());
v4 = int.Parse(Console.ReadLine());
```

```
int sum = v1 + v2 + v3 + v4;
```
• To fix the program we just have to swap the \*  $(multiply)$  for  $a + (add)$ 

> ©Rob Miles *Our First Programs* 7-Oct-13

### $\overset{\Leftrightarrow \textcircled{\tiny{\#}}\oplus \textcircled{\tiny{\#}}\mathbb{A}}{\text{Hull}}$

### Averages

### $\vert$ int average = sum / 4;

- We can use our program to work out the average of the values
- However, this doesn't end well when we use integers

 $\forall \circ \exists \ast \star$  Hull

Our First Programs 7-Oct-13 ©Rob Miles 31

Our First Programs 7-Oct-13 ©Rob Miles 32

### What is an integer?

- An integer is used for counting
- We could use it to count how many sheep are in a field
	- We never need to store fractions of sheep, and so we don't need any fractions
- We can save computer memory and keep programs simpler by just storing the number part and leaving off the fraction

 $\forall$   $\circ$   $\neq$   $\ast$   $\star$  Hull

## Problems with integers

int average = sum / 4;

- We get problems when we try to work out sums that need fractional parts – For example the average weight of a sheep
- Integers are no good for us
- We can use floating point values instead

# Converting to floats

 $\sqrt{\frac{1}{10}}$  float average = sum / 4;

- C# provides a type called float that we can use in just the same way as integer
- But it stores a fractional part as well
- This means that we can get more precise results – if we need them

**TO THE TABLE TO THE UNIVERSITY OF HULL** 

Our First Programs 7-Oct-13 ©Rob Miles 34

## Things to Remember

- Programs run one statement at a time
- They can store data in named boxes called "variables"
- The Parse method will convert a string of digits into a numeric value
- Integers do not hold fractional parts, but floats do